#### سياسة الإعلانات، ملفات تعريف الارتباط الإلكتروني وتقنيات التتبع في فايبر **ي**

*[*أغسطس 2023 *22 :*آخر تحديث*]*

<mark>الخاص "</mark> أو "**نحن"**أو "**فايبر**" والشركات التابعة لها (يُشار إليها مجتمعة باسم .Viber Media S.à r.l تحتفظ شركة ؚ<br>' وتطبيقات [www.viber.com](http://www.viber.com/) و[www.forbusiness.viber.com](http://www.forbusiness.viber.com/) . بالموقعين الإلكترونيين ("**لن**ا" أو "**بنا** .<br>، والمزيد من التفصيل في <del>شروط "ا**لخدمات**" اله</del>اتف المحمول والخدمات والأدوات (يُشار إليها مجتمعة باسم ٌ<br>ٌ ì ن .( [استخدام](https://www.viber.com/ar/terms/viber-terms-use/) فايبر

نحن، إلى جانب شركائنا من المعلنين والبائعين، نستخدم مجموعة متنوعة من تقنيات التتبع، التى تشمل ملفات تعريف الارتباط، لأغراض مختلفة، بما في ذلك مُعرِّفة المزيد حول كيفية استخدام الأَشخاص للخدمات (على سبيل المثال، من ۔<br>ہ ن نخلال الإحصاءات الداخلية) لتعزيز وتحسين خدماتنا، وتزويد مستخدمينا بمحتوى مُخصص بما في ذلك الإعلانات،<br>نشمت وتفاضح ن ۔<br>ہ .ألغراض أمنية، وما إىل ذلك

س**ياسة الإعلانات، ملفات تعريف الارتباط** ") تُشكِّل سياسة الإعلانات وملفات تعريف الارتباط وتقنيات التتبع ُ **ي**  والتفاصيل<sup>1</sup> الإضافية حول البيانات التي نجمعها باستخدام <u>سياسة [خصوصية](https://www.viber.com/ar/terms/viber-privacy-policy/) فايبر</u> جزءًا لا يتجزأ من ("**الإلكتروني**<br>والتفاصيل الإضافية حول البيانات التي نجمعها باستخدام <u>سياسة خصوصية فايبر</u> جزءًا لا يتجزأ من ("**الإلكتروني** وتقنيات التتبع، وكيفية استخدامنا لتلك البيانات، وحقوق إلغاء الاشتراك SDK ملفات تعريف الارتباط والبكسل و .والخيارات

#### **جدول المحتويات**

ملفات تعريف الارتباط وتقنيات التتبع الأخرى: ما هي ملفات تعريف الارتباط وما هي فئاتها •<br>. **ي خدمات فاي ت** • **ملفات تعريف االرتباط وتقنيات التتبع المستخدمة ف سياسة الدعاية والتسويق** • **اختياراتك وطريقة اختيار عدم قبولها** • **فات الفريدة –معلومات إضافية** • **ِّ عر أنواع تقنيات التتبع والم ُ اتصل بنا** •

# **يه فئاتها :ملفات تعريف االرتباط وتقنيات التتبع األخرى يه ملفات تعريف االرتباط وما ما**

.<br>نحن وشُركاؤنا من الطرف الثالث، نستخدم ملفات تعريف الارتباط على مواقعنا الإلكترونية، فضلاً عن تقنيات التتبع و HTTP الأخرى على خدماتنا، والتى تشمل، على سبيل المثال، التقنيات المعروفة باسم ملفات تعريف الارتباط والبرامج النصية المُضمنة والمُعرِّفات الفريدة (مثل المحددة أدناه)، والمستخدمة Flash والتخزين المحلي لـ HTML5 و<br>م و<br>م **ملفات تعريف** " للتتبع عىل تطبيق الهاتف المحمول الخاص بنا )مجتمعة، يجب أن يشار إليها هنا باسم ، ما لم ينص على خلاف ذلك). يُمكنك العثور على شرح حول كل تقنية من هذه التقنيات ضمن "**(Cookies)الارتباط** .<br>و [معلومات إضافية –](https://www.viber.com/ar/terms/cookies-and-tracking/#additional-information) أنواع تقنيات التتبع والمُعرِّفات الفريدة أدناه، وفيما يتعلق باستخدام المُعرِّفات الفريدة<sup>`</sup> قسم ٍ<br>؞ .<br>م .أدناه **[الدعاية والتسويق](https://www.viber.com/ar/terms/cookies-and-tracking/#use-of-cookies)** ضمن قسم

ملف تعريف الارتباط هو ملف بيانات صغير يتم إرساله إلى متصفح الويب بجهازك (جهاز الكمبيوتر أو الحاسوب اللوحي أو الهاتف المحمول) عند زيارة موقع ويب والتفاعل والإعلان أو الميزات الأخرى وما إلى ذلك، وبتم تخزينه على ֧֖֖֖֖֖֖֖֪֪֦֖֖֖֖֪֪֪֦֖֖֚֚֚֚֚֚֚֚֚֚֚֝֟֓֟֓֟֓֟֓֡֬֓֞֟֓֡֟֓֟֓֞֟֓֟֓֡֬֓֓֞֓֓֞֟֓֞֝֬֓֞֝֬֝֓֝֬֝֬֝֬֝֓ محرك الأقراص الثابتة بجهازك بحيث يمكن لموقع ويب التعرف على جهازك بمجرد زيارة الموقع مرة أخرى. وعادةً ما تتضمن ملفات تعريف الارتباط وتقنيات التتبع الأخرى رقم تعريف فريد للجهاز أو المتصفح الذي تستخدمه (أي، إنها سلسلة فريدة من الأرقام والحروف المُخصصة لجهازك أو متصفحك، بما في ذلك مُعرِّف باسم "مُعرِّف الإعلان") ِ<br>ہ و<br>م ن و<br>م **ِّ**نحن نستخدم ملفات تعريف الارتباط " الطرف الأول" و"الطرف الثالث". يتم استخدام ملفات .("**المُعرِّف الفريد**") **ُ** تعريف الارتباط الخاصة بالطرف الأول والتحكم فيها من قِبل فايبر لتقديم خدماتنا وتشغيل وحماية وتحسين الخدمات. يتم تشغيل ملفات تعريف ارتباط الطرف الثالث من قِبل أطراف ثالثة (على سبيل المثال، مزودي الخدمة وشركاء الأعمال لدينا)، وغالبًا ما يكّون لأغراض الدعاية والتحليلات. يُمكّن أن تكون ملفات تعريف الارتباط إما دائمة ُ

(على سبيل المثال، تظل على جهاز الكمبيوتر الخاص بك حتى تقوم بحذفها) أو مؤقتة – تُعرف باسم "الجلسة" (أي ُ أنها تستمر فقط حتى تغلق متصفحك). نحن نستخدم ملفات تعريف الارتباط الخاصة بالجلسة وملفات تعريف .االرتباط الدائمة

نحن نستخدم ملفات تعريف الارتباط لمجموعة أغراض متنوعة، بما في ذلك، تحسين تجربتك عبر الإنترنت، على ن سبيل المثال، من خالل تذكر حالة تسجيل الدخول الخاصة بك وعرض التفضيالت من استخدام سابق لمواقعنا سبين مستخدمات من عادت عاصر عامل مستبين من حول معاطرة بعد رعز من منظريون من مستخدم منه السباب التحقق من حسابك وتحديد<br>الإلكترونية، وذلك عندما تعود إليها لاحقًا؛ أو للمصادقة، نستخدم ملفات تعريف الارتباط للتحقق من حسابك وتحدي وقت تسجيلك حتى نتمكن من تسهيل الوصول إليك؛ أو لمساعدتنا على فهم كيفية استخدام المستخدمين للخدمات ر . . . .<br>وتفضيلاتهم، مثل الصفحات أو المحتوى الأكثر شيوعًا، حتى نتمكن من تقديم المحتوى والخدمات بشكل أفضل وكذلك لشركائنا الخارجيين لتقديم إعلانات مُخصصة، رؤى، تقييمات ومقاييس و<br>۵

:بشكل عام، نحن نستخدم الفئات التالية من ملفات تعريف االرتباط كجزء من خدماتنا

**ا** • **ً :ملفات تعريف االرتباط ضورية جد**

تُعد ملفات تعريف الارتباط هذه ضرورية لتوفير الخدمات والميزات التي طلبتها على وجه التحديد (أي إنه، تم تعيينها ُ ردًا على الإجراءات التي اتخذتها والتي ترقى إلى مستوى طلب الخدمات، مثل إعداد تفضيلات الخصوصية الخاصة بك<br>ردًا على الإجراءات التي اتخذتها والتي ترقى إلى مستوى طلب الخدمات، مثل إعداد تفضيلات الخصوصية الخاصة بك أو تسجيل الدخول أو ملء النماذج)، وكذلك فإنها صرورية كي يعمل موقعنا على الويب ولأغراض منع الاحتيال والأمان. لهذا السبب لا يمكن إيقاف تشغيل ملفات تعريف الارتباط هذه في أنظمتنا. إذا قمت بتعيين متصفحك لرفض ملفات  $\frac{2}{\pi}$ ن .تعريف الارتباط هذه، فقد لا تعمل بعض أجزاء الخدمات بعد ذلك

**:ملفات تعريف االرتباط التحليلية واألداء** •

تُتيح لنا ملفات تعريف الارتباط هذه حساب عدد الزيارات ومصادر حركة الزيارات حتى نتمكن من قياس وتحسين أداء ُ س<br>خدماتنا. فهم يساعدوننا في فهم الصفحات الأكثر شيوعًا والأقل شيوعًا ومُعرِّفة كيفية تنقل الزوار حول الخدمات. فإذا و<br>م ֧֦֧֦֧֦֧֝֟֝֝֝<u>֚</u> ن .لم تسمح بملفات تعريف الارتباط هذه، فلن نعرف متى قمت بزيارة خدماتنا ولن نتمكن من مراقبة أدائها

**:ملفات تعريف االرتباط الوظيفية** •

تمكن ملفات تعريف الارتباط هذه الموقع الإلكتروني من تقديم وظائف محسّنة وعرض مقاطع فيديو وصور مخصصة.<br>-قد يتم تعيينها بواسطتنا أو بواسطة مزودي الطرف الثالث الذين أضفنا خدماتهم إىل صفحات الويب الخاصة بنا.كما قد نستخدم ملفات تعريف الارتباط لإطلاعنا، على سبيل المثال، ما إذا كنت قد زرت الخدمات من قبل أو إذا كنت زائرًا عا عسد عام السعاد على تعريف الرتباط و حدث على السبيل المسان. التي عن عام روح العصد على على الرياء.<br>جديدًا. إذا لم تسمح بملفات تعريف الارتباط هذه، فقد لا تعمل بعض هذه الخدمات أو جميعها بشكل سليم

**:ملفات تعريف االرتباط المستهدفة** •

قد يتم تعيين ملفات تعريف الارتباط هذه من خلال خدماتنا بواسطتنا أو بواسطة شركائنا المعلنين. ويُمكن استخدامهم ٌ<br>ٌ .<br>لتقديم محتوى، بما في ذلك الإعلانات ذات الصلة باهتماماتك على خدماتنا. كما يمكن أيضًا استخدامها من قِبل شركائنا ن إلنشاء ملف تعريف الهتماماتك وعرض اإلعالنات ذات الصلة عىل مواقع أخرى. حيث تعتمد ملفات تعريف االرتباط ً.<br>مذه على المُعرِّفُ الفريد الخاص بك. إذا لم تسمح بملفات تعريف الارتباط هذه، فستصل إليك إعلانات أقل استهدافًا و<br>م

لاحظ أنه في أي وقت يمكنك تغيير إعدادات ملفات تعريف الارتباط وعملية التتبع للتحكم في وضع ملفات تعريف ن ì ن اك أو حذف ملفات تعريف ر االرتباط عن طريق الحد من استخدام ملفات تعريف االرتباط عىل جهازك أو إلغاء االشت قسم ل ف نة بالفعل عىل جهازك – كل ذلك كما هو مفصَّ َّ **[اختياراتك وطريقة اختيار عدم](https://www.viber.com/ar/terms/cookies-and-tracking/#your-cookie-choices)** "ارتباط معينة مخز å ن أدناه. عند الحاجّة بموجب القوانين المعمول بها، سنحصل على موافقتك على جمع البيانات من خلال "<u>[قبولها](https://www.viber.com/ar/terms/cookies-and-tracking/#your-cookie-choices)</u> .استخدام ملفات تعريف االرتباط العودة إلى الأعلى

#### ملفات تعريف الارتباط وتقنيات التتبع المستخدمة في خدمات فايبر

توضح الجداول التالية تفاصيل ملفات تعريف الارتباط للجهات الخارجية التي نستخدمها كجزء من خدماتنا والأغراض التي نستخدمها من أجلها، بالإضافة إلى روابط لإخطارات وسياسات الأطراف الثالثة المتعلقة بجمع البيانات وممارسات .الخصوصية الخاصة بهم، وفي بعض الحالات الانسحاب من بعض أنشطتهم ì ن

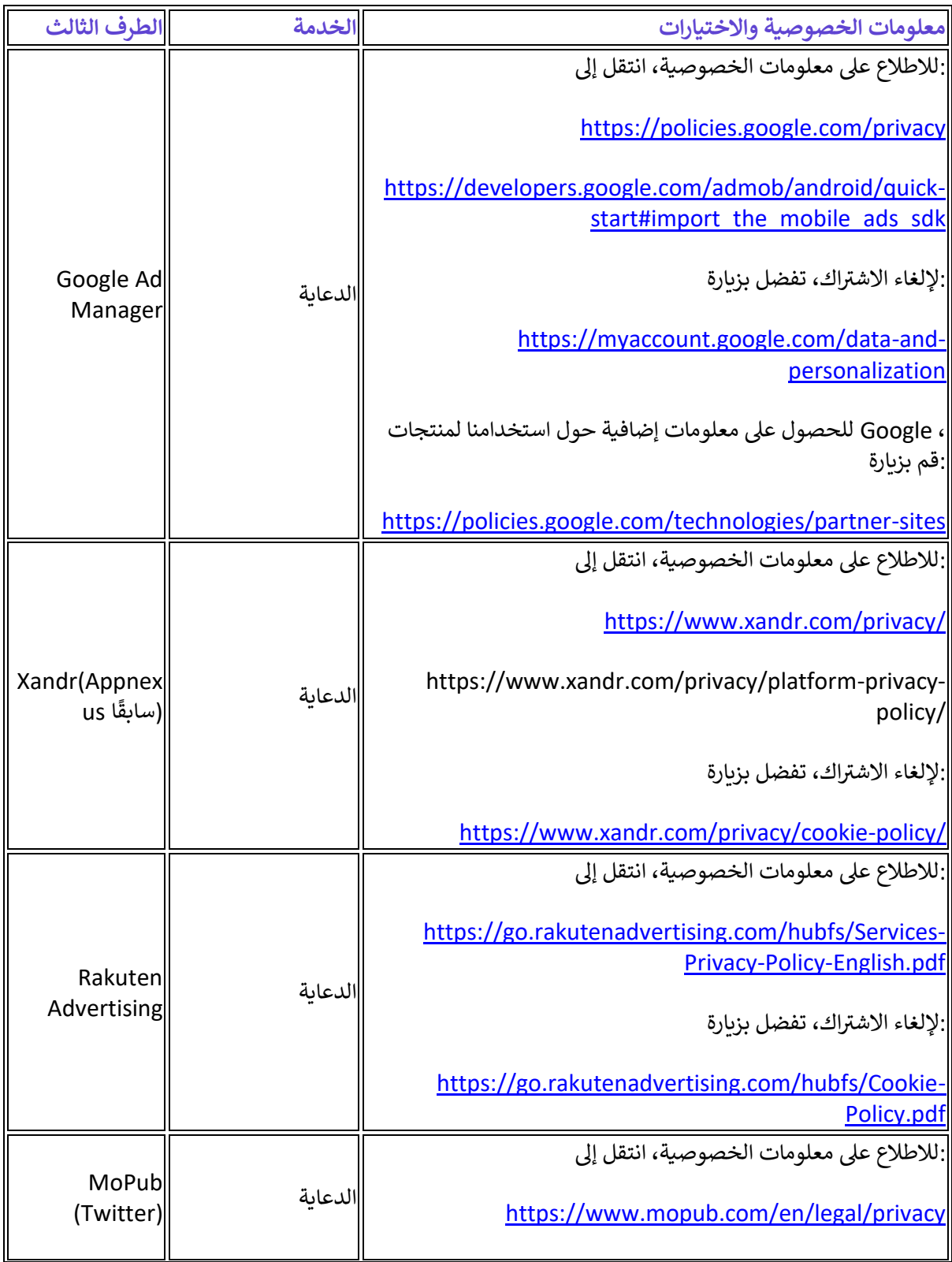

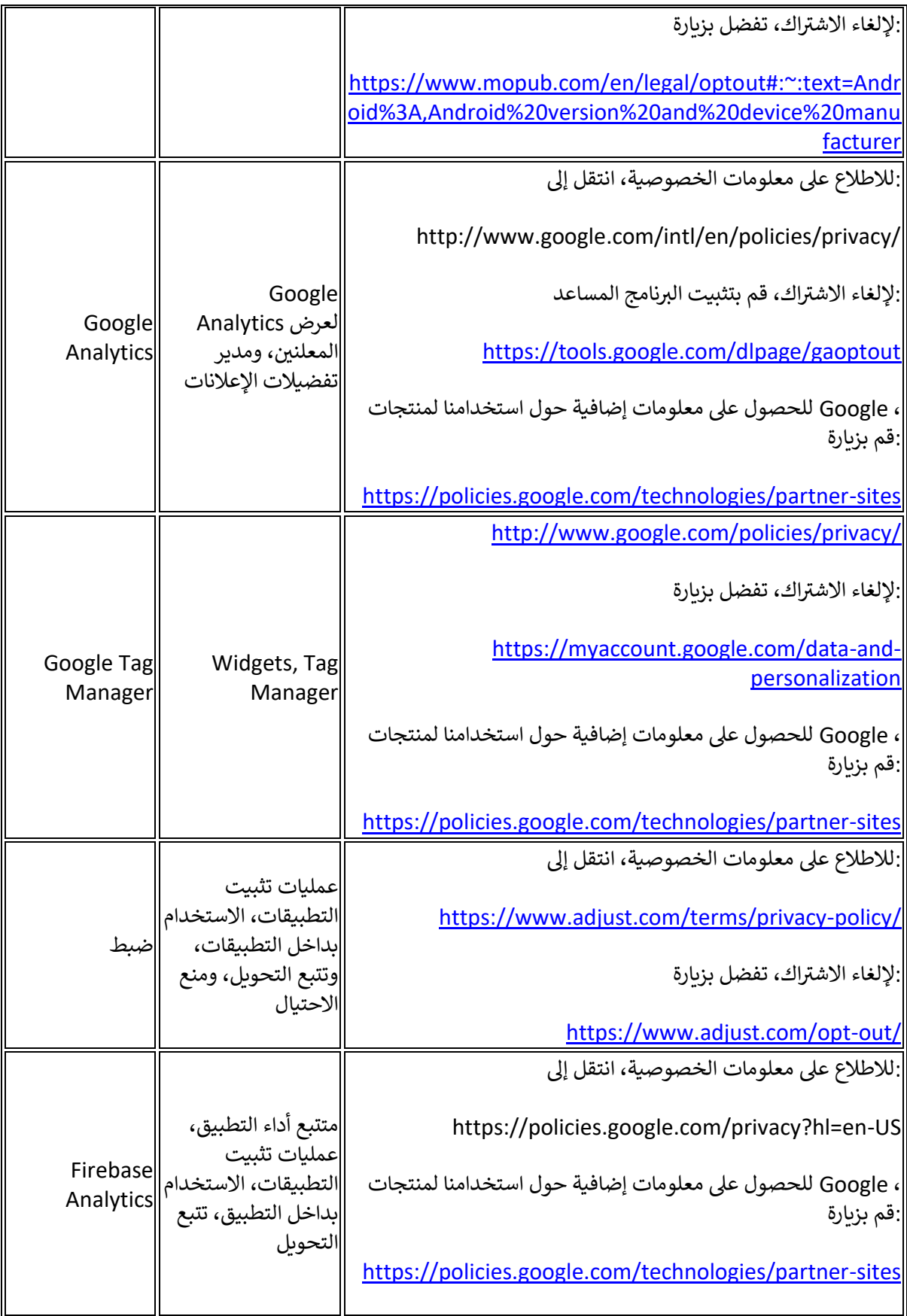

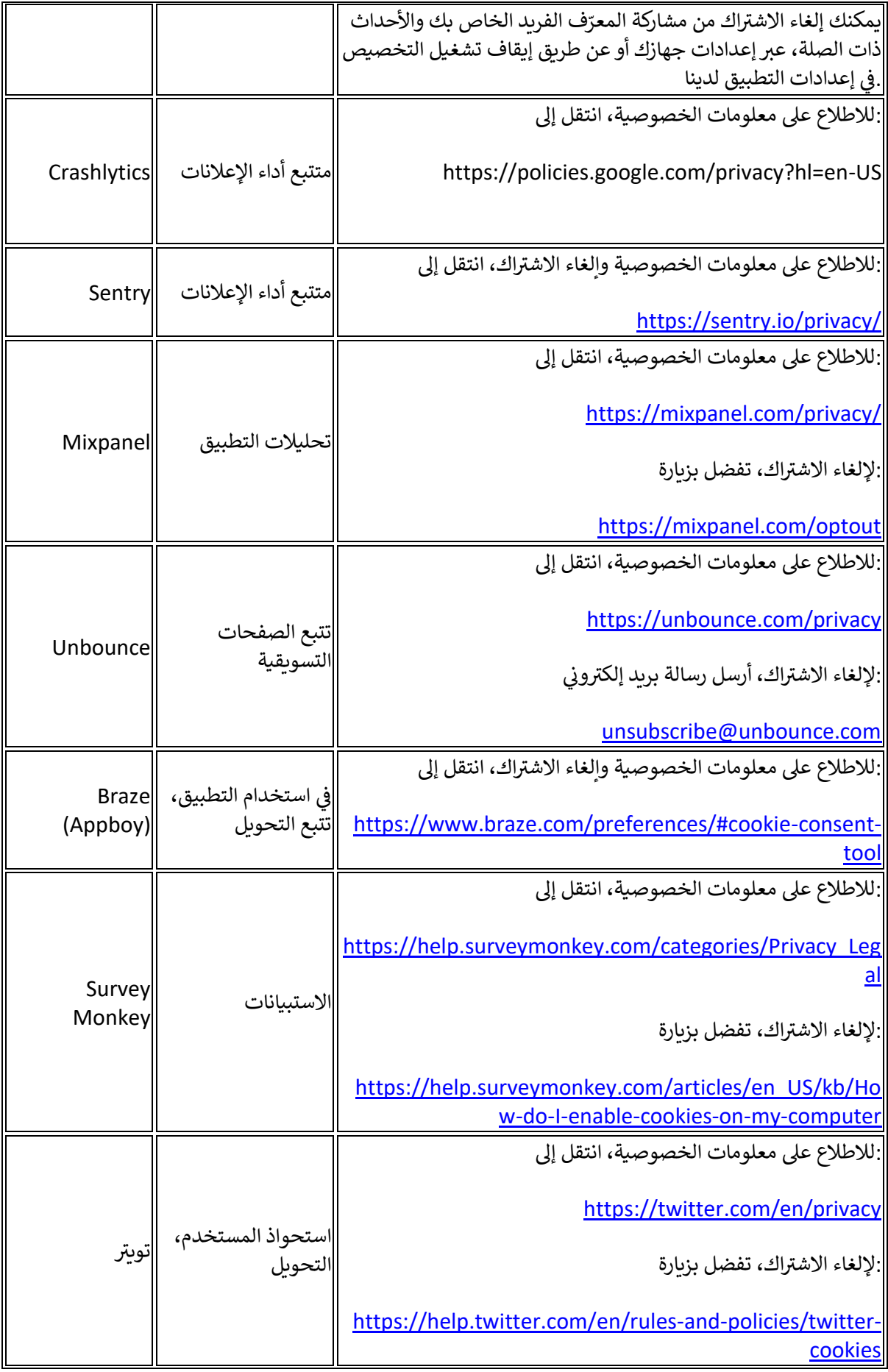

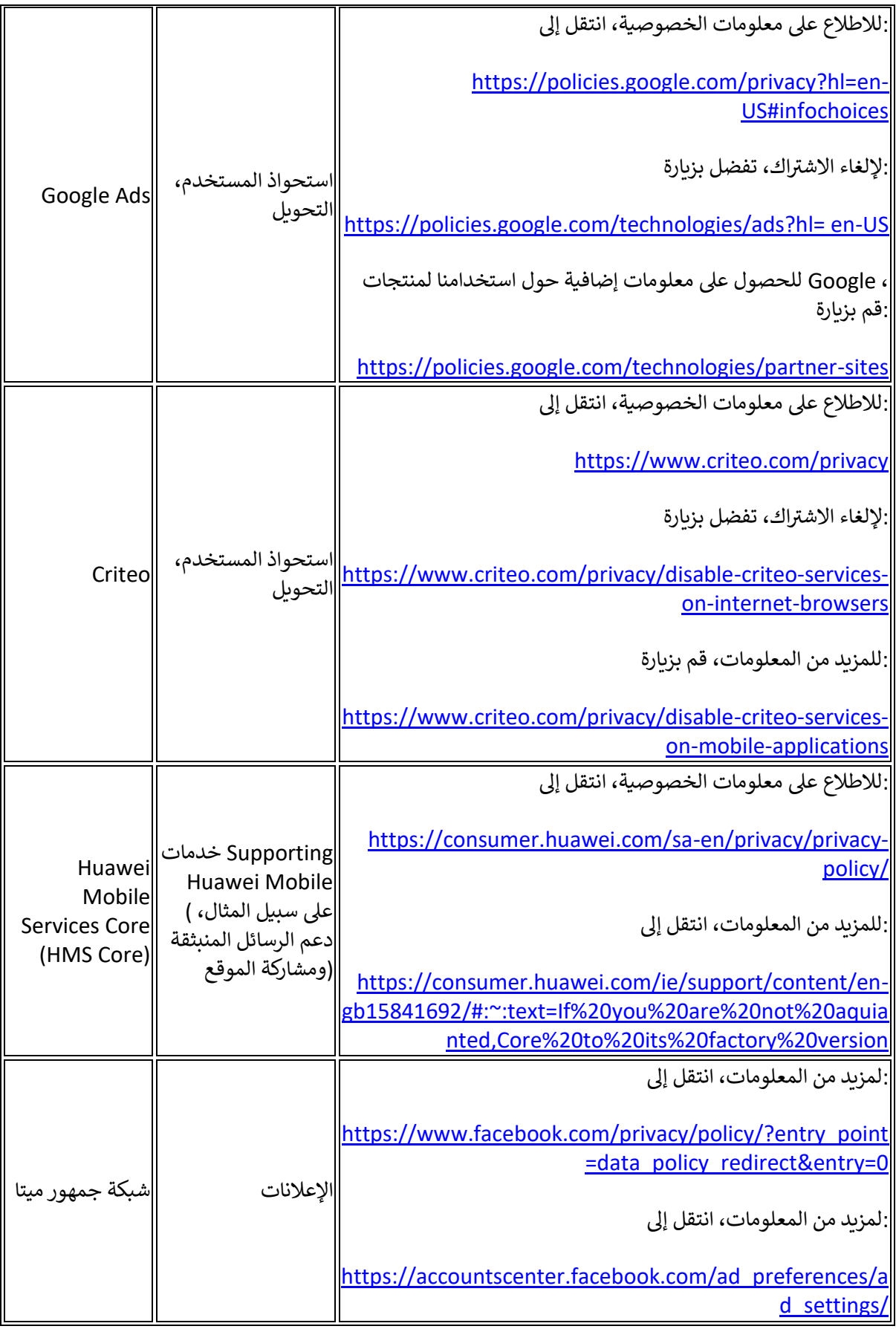

**يس رت نستخدمها عىل موقعنا الرئي :[\(com.viber.www\(](http://www.viber.com/)ملفات تعريف االرتباط ال**

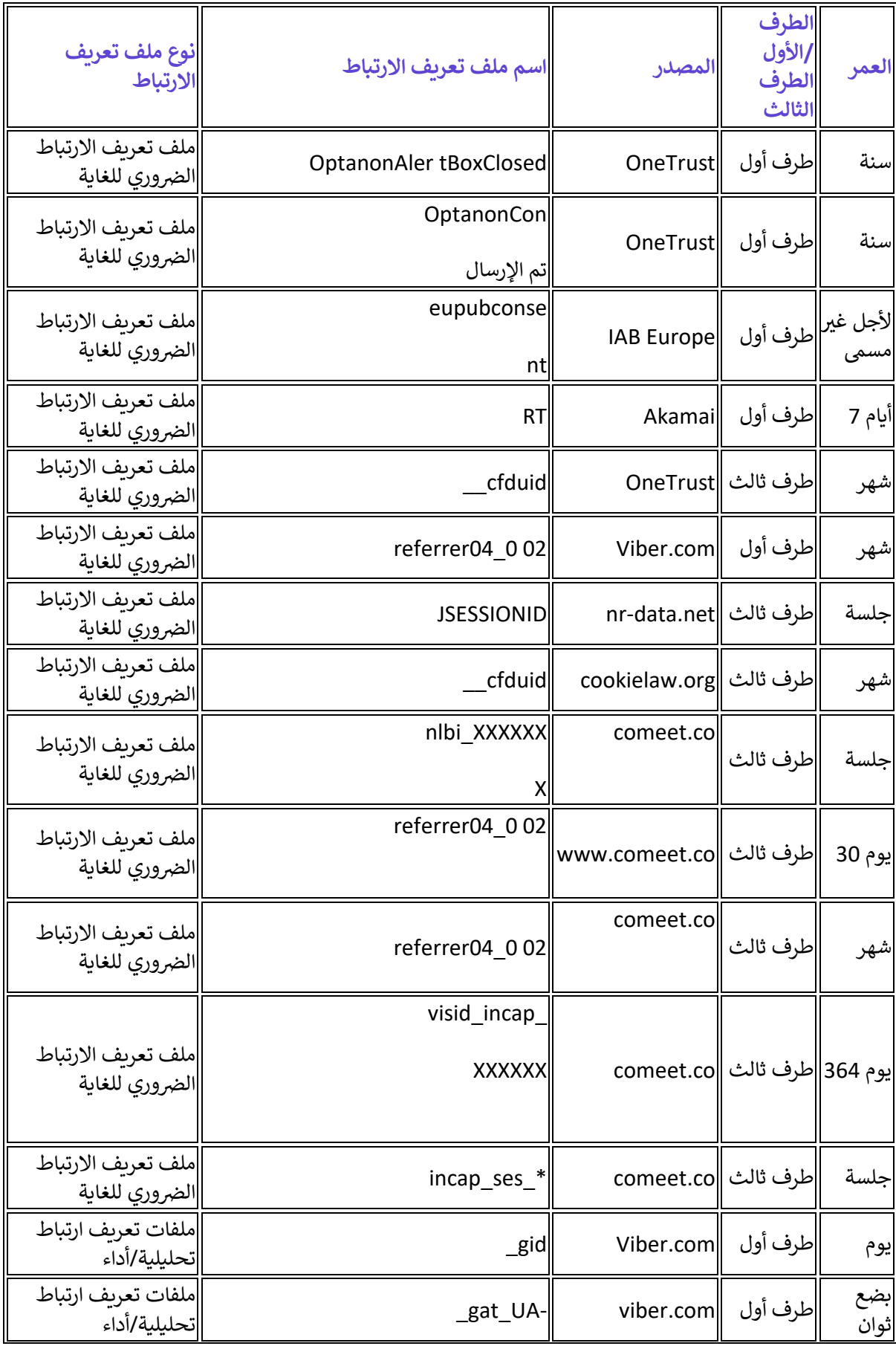

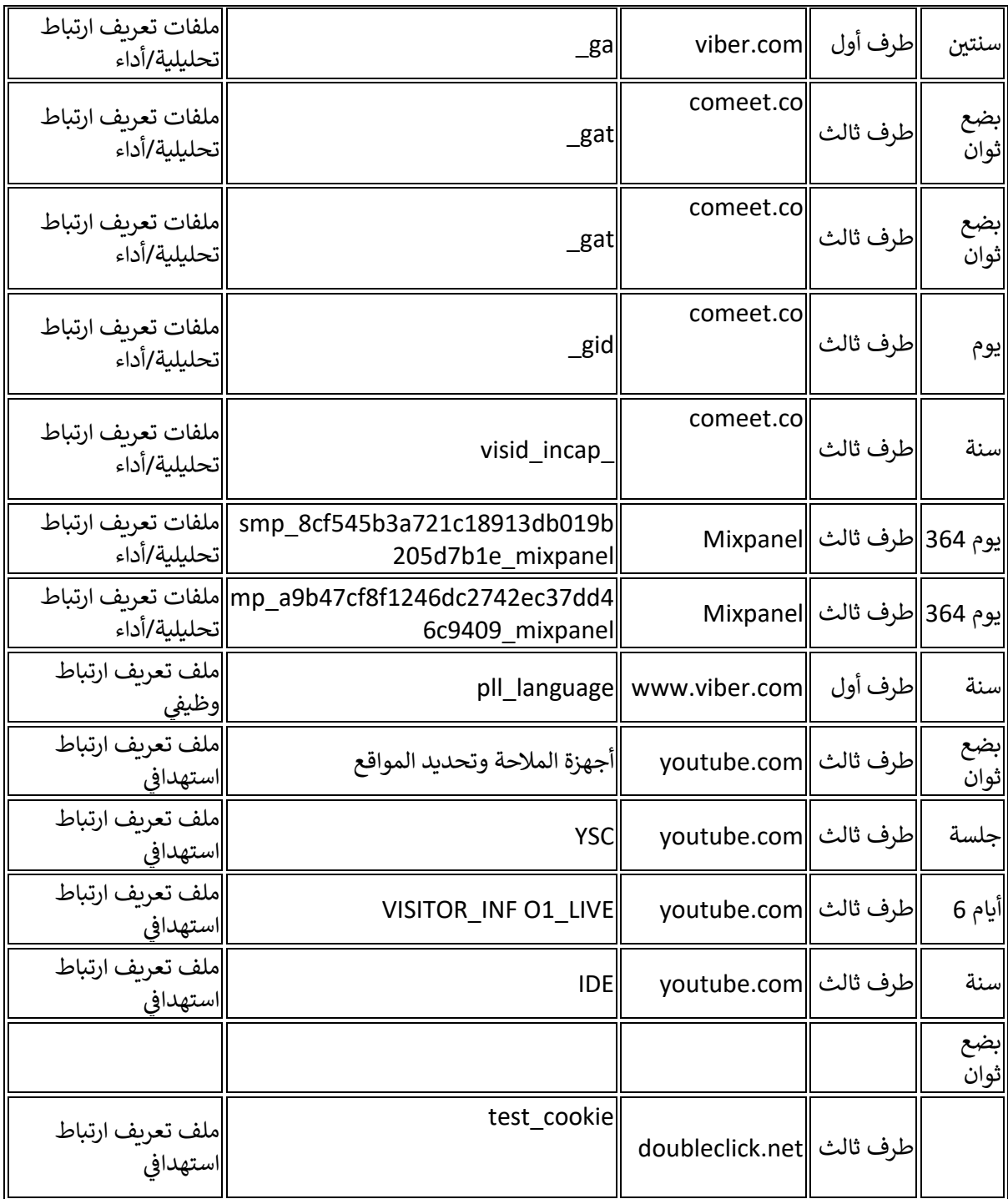

### الخاص بنا (B2B)ملفات تعريف الارتباط التي نستخدمها على موقع معاملات الشركات **[\(www.forbusiness.viber.com\)](http://www.forbusiness.viber.com/):**

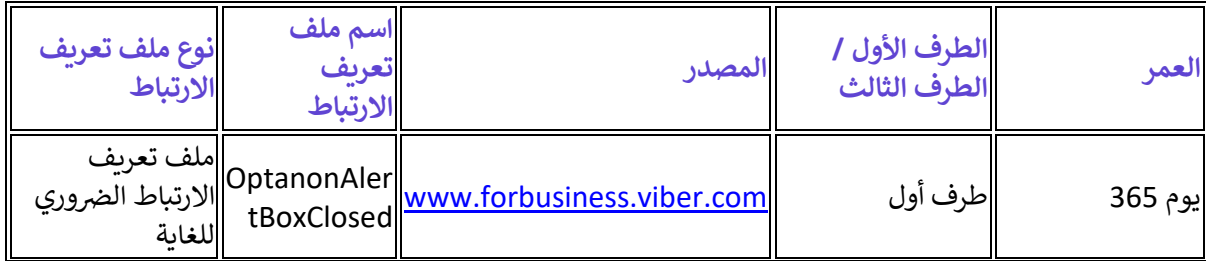

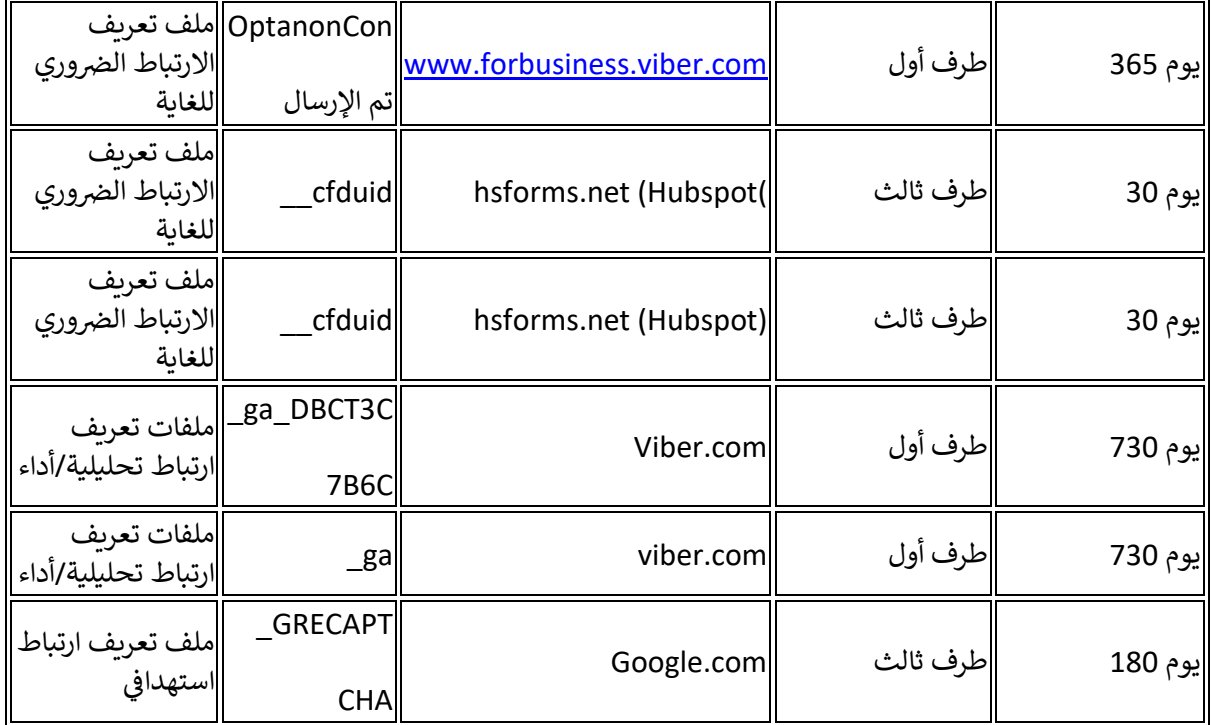

#### العودة إلى الأعلى

#### **سياسة اإلعالن والتسويق**

كجزء من خدماتنا، نعرض الإعلانات والعروض. الغرض من هذه السياسة هو توفير الشفافية حول كيفية جمع بياناتك واستخدامها ومشاركتها فيما يتعلق بالإعلانات. يمكنك العثور على مزيد من المعلومات حول ممارسات الخصوصية .الخاصة بنا في سياسة الخصوصية الخاصة بنا ن

**:العروض واإلعالنات عىل فاي ت** •

لجعل إعلاناتنا ملائمة، نستخدم المعلومات التي نعرفها عنك والتي يزودنا بها المعلنون والشركاء (المدرجون هنا).<br>-تتضمن هذه المعلومات المعلومات التي نتلقاها منك مباشرة، أو المعلومات التي نجمعها أو نستنتجها بشكل غير مباشر :عنك أو عن استخدامك للخدمة، كما هو مفصل أدناه

تتضمن مُعرِّفاتك مثل كود الدولة لرقم هاتفك المحمول (حيث يمكننا مُعرِّفة موقعك على :المعلومات **التي تقدمها** و<br>م و<br>م معتبد التسجيل التسجيل التسجيل الشخصية المقدّمة عند التسجيل (مثل الاسم أو العمر أو النطاق العمري)، وبيانات موقع<br>مستوى الدولة)، والتفاصيل الشخصية المقدّمة عند التسجيل (مثل الاسم أو العمر أو النطاق العمري)، وبيانات موقع .إذا قدمت لنا صراحة موافقتك من خلال إعدادات التطبيق، والتي يمكنك سحبها في أي وقت) GPS ì ن

**ً**بما في ذلك من خلال ملفات تعريف الارتباط وتقنيات التتبع، بما في ذلك الموقع :المعلومات **التي نجمعها منك تلقائيً**ا<br>. ن ن ً، والمُعرِّف الفريد، وبيانات نشاطك داخل التطبيق والخدمة بناءً (IP مستوى المدينة أو الدولة المستخرج من عنوان) ِّ وُ على تفاعلك مع المجتمعات والقنوات والروبوتات، الشركات والروابط التي تتفاعل معها داخل فايبر (على سبيل المثال، بيانات حول المجتمعات وحسابات الأعمال والقنوات التي زرتها أو تتابعها، والرسائل التي أعجبتك، والرسائل التي أرسلتها، والمحتوى الذي شاهدته، والروابط التي نقرت عليها)، والسياق المعلومات بناءً على معلومات الجهاز، مثل .نظام التشغيل الخاص بك واختيار اللغة

.المعلومات التي **نستنتجها** بناءً على أنشطتك: مثل الفئة العمرية (على سبيل المثال 20-30) وجنسك واهتماماتك

قد نتلقى بيانات مرتبطة بالمُعرِّف الفريد الخاص بك من جهات خارجية موثوق بها، والتي :المعلومات التي **نتلقاها**<br>، ہ<br>م ى ..<br>تُستخدم لتظهر لك المزيد من الإعلانات والمحتوى ذي الصلة على خدماتنا أو لتحليلات إعلانية أفضل، استنادًا إلى ۔<br>پو المعلومات ونشاطك الذي تم جمعه بواسطة هذه الجهات الخارجية على مواقع الويب والخدمات الأخرى خارج فايبر. هذا يعني أنه يمكن ربط المُعرَّف الفريد المرتبط بجهازك بخصائص واهتمامات معينة كجزء من مجموعات التجزئة و<br>م .المجمعة لدينا ألغراض إعالنية

.<br>نستخدم أيضًا المُعرِّفات الفريدة لحملاتنا التسويقية والإعلانية، لجعلها أكثر صلة وذات مغزى بالنسبة لك، ولتتبع و<br>م .كفاءة هذه الحمالت وتحليلها، سواء عىل خدماتنا أو عىل مواقع الويب أو تطبيقات الهاتف المحمول األخرى

#### **:إعالن الطرف الثالث** •

يجوز لنا إنشاء معرّف فريد ومشاركته، من خلال استخدامنا لملفات تعريف الارتباط وتقنيات التتبع، مع شركائنا في å ن ، إلى جانب بعض البيانات التي تم جمعها منك (الإعلانات من الأطراف الثالثة ومقدمي خدمات الإعلان (المدرجة <mark>[هنا](https://www.viber.com/app/uploads/Advertising-Partners.June2023.pdf)</mark> م رشكاء ومقد رشكاء الذين يديرون مواضع اإلعالنات لدينا، باإلضافة إىل ال ل أعاله. يتضمن ذلك ال عىل النحو المفصَّ الخدمات الذين يدعمون الاستهداف والقياسات والتحسينات بالنسبة لنا، بما في ذلك حملات التسويق الخاصة بفايبر،<br>حيث ن وكذلك المعلنين أنفسهم ووكالاتهم أو الجهات الخارجية التي تدير طلباتها الإعلانية. تستخدم شبكات الإعلان التي تعرض الإعلانات على خدماتنا ملفات تعريف الارتباط أو وحدات البكسل أو تقنيات التتبع الأخرى. قد تدمج بعض هذه الجهات الخارجية المعلومات التي يجمعونها من خدماتنا مع المعلومات الأخرى التي جمعوها بشكل مستقل فيما يتعلق بأنشطة متصفح الويب الخاص بك عرتشبكة مواقع الويب الخاصة بهم. تجمع هذه األطراف الثالثة هذه المعلومات ه مسؤولة عن ممارساتها المتعلقة بالبيانات الشخصية. وتستخدمها بموجب سياسات الخصوصية الخاصة بها، و .<br>يمكنك ممارسة حقوقك معهم مباشرة.

#### **:تسويق وإعالنات فاي تالخاص بخدمات فاي ت**

.<br>فضلاً عن ذلك، عندما نقوم بتسويق تطبيقات وخدمات فايبر، من خلال شركاء التسويق التابعين لجهات خارجية، يضع مؤلاء الشركاء ملفات تعريف الارتباط لتلقى مثل هذه البيانات مثل: النقرات على إعلاناتنا (وعمليات التثبيت اللاحقة ÷ Ĵ ن لتطبيقنا) المقدمة على خدمات الجهات الخارجية، وقياسات الإعلانات، وما إلى ذلك. تساعدنا هذه المعلومات في مُعرِّفة المزيد حول نشاط المستخدم اللاحق والتفضيلات على حدماتنا، والعثور على مستخدمين مشابهين، وتحسين و<br>م حملاتنا وجهودنا التسويقية، وتنمية قاعدة المستخدمين لدينا ، والقياس، وتقييم أداء المحتوى الخاص بنا. قد تستخدم شبكات الإعلانات أو مقدمو المحتوى الذين يعرضون إعلاناتنا على مواقع الجهات الخارجية (الأطراف الثالثة) ملفات تعريف الارتباط أو وحدات البكسل أو تقنيات التتبع الأخرى للتمييز بشكل فريد بين متصفح الويب أو جهازك وتتبع المعلومات المتعلقة بعرض اإلعالنات عىل موقعك. متصفح الويب أو تطبيق الجوال مثل نوع اإلعالنات .المعروضة والصفحات التي تظهر عليها الإعلانات وكذا بعض الأنشطة التي تقوم بها بعد النقر فوق الإعلانات

بالنسبة للمستخدمين في المنطقة الاقتصادية الأوروبية والمملكة المتحدة، نحن نُقر بمعايير الصناعة المتعلقة ì ن ُ باستخدام ملفات تعريف الارتباط لأغراض الدعاية. لقد قمنا بتنفيذ آلية الموافقة للحصول على موافقتك على استخدام ملفات تعريف االرتباط، عند الحاجة بموجب القانون المعمول به، ونحن نتبع األطر واإلجراءات المعمول بها لضمان أن الأطراف الثالثة الأخرى في سلسلة الإعلانات الرقمية ستحترم تفضيلاتك. ويمكنك الوصول إلى هذه ن الموافقات وإدارتها في أي وقت من خلال إعدادات المعلومات الشخصية لفايبر، ضمن إدارة تفضيلات الإعلانات ì ن مسوحت رحول في التغييرات من الآن فصاعدًا. قد يحدث مستخدمون من كاليفورنيا أيضًا من استخدام معلومات نظام<br>وسيتم تطبيق هذه التغييرات من الآن فصاعدًا. قد يحد المستخدمون من كاليفورنيا أيضًا من استخدام معلومات نظام ى<br>، وبالنسبة للمقيمين في الولايات المتحدة، كما هو مفصَّل في إشعار الخصوصية الإقليمي (GPS) تحديد المواقع العالمي<br>... è ن ì ن .<br>للولايات المتحدة ("إشعار الولايات المتحدة")، يجوز لك إلغاء الاشتراك من الإعلان متعدد السلوكيات أو الإعلانات ر .<br>المستهدفة كما هو مفصَّل بشكل من التوضيح والتفصيل أدناه أو بموجب إشعار الولايات المتحدة واشعار قانون .خصوصية المستهلك في كاليفورنيا (حسب الاقتضاء) ì ن

العودة إلى الأعلى

## **اختياراتك وطريقة اختيار عدم قبولها**

لديك حرية الاختيار فيما إذا كنت ستقبل استخدام ملفات تعريف الارتباط أم لا، باستثناء تلك الضرورية للغاية لتشغيل .الخدمة من خالل إخطار ملفات تعريف االرتباط كما تظهر عىل موقع الويب

يمكنك إلغاء الاشتراك في جمع البيانات وعملية المشاركة والخدمات الإعلانية المتعلقة بملفات تعريف الارتباط، على ن :النحو التالي

**:أداة إعداد ملفات تعريف االرتباط** •

يمكنك إلغاء الاشتراك من ملفات تعريف الارتباط على الويب (باستثناء تلك الضرورية للغاية) من خلال "إعدادات الموجودة في شعار ملفات تعريف الارتباط (Cookies Settings) " (Cookies Settings) "ملفات تعريف الارتباط ن ر.<br>على مواقعنا الإلكترونية. انقر فوق عناوين الفئات المختلفة للتعرف على المزيد وتغيير إعداداتنا الافتراضية. سيتم تخزين التفضيلات التي اخترتها في ملف تعريف ارتباط منفصل يتم تخزينه بشكل فريد على جهازك. برجاء الملاحظة أن è ن رين<br>إعداداتك المفضلة لن تكون معروفة في حالة زيارتك لموقعنا الإلكتروني أو لتطبيقنا من جهاز آخر، أو استخدام متصفح ś ن .مختلف أو عند إعادة تعيين متصفحك الحالي، ستحتاج إلى تحديد إعدادات تفضيلاتك مرة أخرى في تلك الحالات è ن

**:اعدادات المتصفح** •

يمكنك ضبط متصفحك لحظر ملفات تعريف الارتباط، أو للإشارة إلى وقت تعيين ملف تعريف الارتباط، عن طريق ضبط إعدادات الخصوصية والأمان لمتصفح الويب الخاص بك. يُرجى الرجوع إلى صفحة الدعم للمتصفح الذي تقوم `<br>و :باستخدامه. وفي هذا الصدد، فيما يلي بعض الروابط التي قد تجدها مفيدة ن

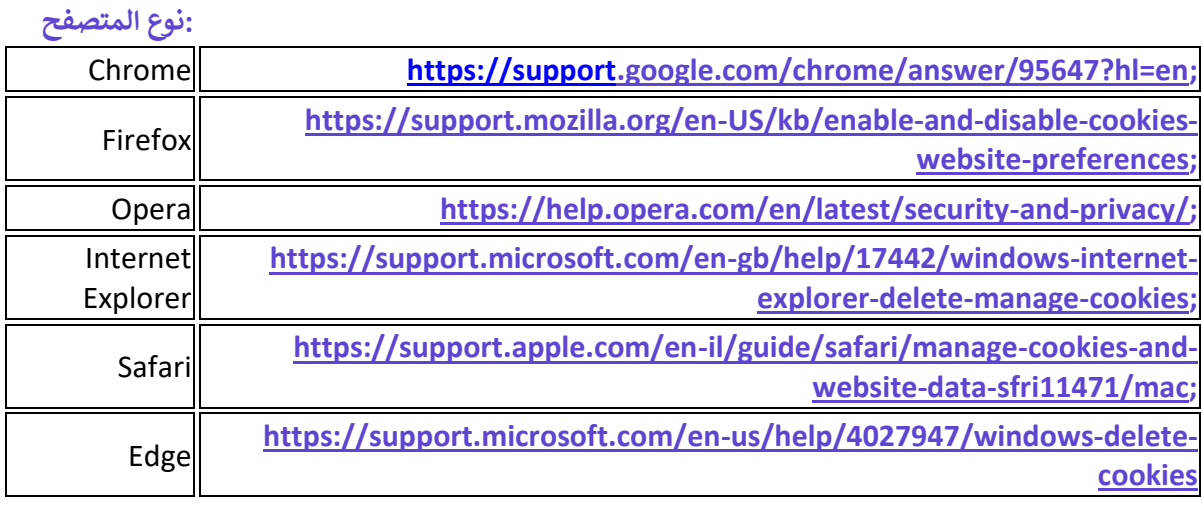

**:أجهزة الهاتف المحمول** •

لإلغاء الاشتراك في الإعلانات القائمة على الاهتمامات في أجهزة الهاتف المحمول، يرجى اتباع هذه الإرشادات لهاتفك ì ن ì ن :المحمول

على جهازك "Google Settings" ، افتح تطبيقAndroid على نظام التشغيل <u>:Android / iOS جهاز </u> والإصدارات الأحدث، استخدم iOS 6 التي تعمل بنظام iOS للتحكم في الإعدادات. على أجهزة "ads" وحدد  $\vdots$ ن لمُعرِّفة المزيد حول تقييد تتبع الإعلانات باستخدام هذا المُعرِّف، قم بزيارة قائمة .Apple مُعرِّف إعلانات ۔<br>ہ ٍ<br>م َ<br>و :اإلعدادات عىل جهازك أو الروابط التالية

o iOS – **<https://support.apple.com/en-us/HT202074>**

o Android – **<https://support.google.com/ads/answer/2662922?hl=en>**

، (ATT (إطار شفافية تتبع التطبيقات Apple ، قدمت14.5 iOS مع :Apple موجه شفافية تتبع تطبيقات • والذي يتطلب من أي تطبيق أن يطلب من مستخدميه الحصول على إذن للوصول إلى مُعرِّف إعلانات ់<br>ព أجهزتهم واستخدام البيانات المتعلقة بهم الواردة من التطبيقات ومواقع الويب المملوكة لشركات أخرى، بالقيام باختيارك من خالل الرد عىل موجه Viber ألغراض اإلعالن الموجه أو قياس اإلعالن. سيسمح لك شفافية تتبع التطبيقات، والذي سيتم عرضه قبل ربط البيانات المحددة للهوية التي تم جمعها على فايبر ببيانات يمكّن التعرف عليها من تطبيقات ومواقع الشركات الأخرى، لأغراض الدعايةً. علاوة على ذلك، سيكون ...<br>الخاص بك. بمجرد iOS لديك دائمًا خيار إلغاء الاشتراك في هذا التتبع من خلالٍ زيارة قائمة إعدادات جهاز ن تغيير الإعداد، سنعمل على جعل هذا التغيير ساري في أنظمتنا في أقرب وقت ممكن. المزيد من المعلومات è ن è ن .**[هنا](https://developer.apple.com/app-store/user-privacy-and-data-use/)** (ATT (حول إطار عمل شفافية تتبع التطبيق

- ا تعطيل التحليالت لتطبيقات األجهزة المحمولة من شاشة اإلعدادات عىل جهاز :التحليالت يمكنك أيض ً .الهاتف المحمول
- .<br>إذا كنت مستخدمًا في المنطقة الاقتصادية الأوروبية أو المملكة المتحدة، فيمكنك <u>:التحكم في منطقة محددة</u>  $\ddot{\phantom{a}}$ ن ì ن إعدادات خ إعداد "السماح باإلعالنات القائمة عىل االهتمامات" ف ا التحكم ف ً أيض صوصية فايرت. لمزيد من ì ن ì ن  **ين** إذا كنت مستخدم من كاليفورنيا، كولورادو، .(المعلومات، راجع **إعالن [خصوصية](https://www.viber.com/en/terms/gdpr-privacy-rights/) منطقة االتحاد األورو** ر<br>**إخطا**ر كونيكتيكت، أو فيرجينيا، فيمكنك تبديل "لا تبيع معلوماتي الشخصية" (لمزيد من المعلومات، انظر وفي هذه الحالة، لن نشارك المُعرِّف الفريد الخاص بك مع المعلنين – **(المتحدة الأمريكية** <u>الولايات</u> .<br>م ن تي<br>الخارجيين. إذا كنت تواجه مشكلة في العثور على مفتاح التبديل "عدم بيع أو مشاركة معلوماتي الشخصية"، é ì ن .<br>:يمكنك إرسال طلب إلغاء الاشتراك إلينا في أي وقت عبر الرابط التالي è ن

**<https://support.viber.com/customer/portal/emails/new?type=CA>**.

تتبع الموقع الدقيق عند استخدام تطبيقنا، يمكنك استخدام إعدادات جهازك أو :الموقع • اك ف إللغاء االشت <sup>ر</sup> ì ن ع عن من حرك في سبع مسر عن معنى معند المستخدم المعلومات.<br>عن طريق التحكم في تبديل الموقع GPS إعدادات خصوصية فايبر.. يمكنك أيضًا تقييد استخدام معلومات ì ن .الدقيق من خالل إعدادات خصوصية التطبيق

.<br><mark>:إلغ</mark>اء الاشتراك المقدم من قِبل الأطراف الثالثة •

يتضمن الجدول أعلاه، الذي يوضح بالتفصيل شركائنا الخارجيين (الطرف الثالث) أيضًا إشارة إلى صفحة الويب القابلة .<br>للتطبيق المتعلقة بضوابط إلغاء الاشتراك التي توفرها هذه الأطراف الثالثة

يمكنك إلغاء الاشتراك في شبكات الإعلانات الإضافية التابعة للجهات الخارجية (الطرف الثالث) باستخدام الأدوات التي ن :يوفرها موقع ويب مبادرة اإلعالنات عىل الشبكة، عىل **[http://www.networkadvertising.org/managing/opt\\_out.asp](http://www.networkadvertising.org/managing/opt_out.asp)** وتحالف ،هناك التوجيهات واتباع

لإعلان الرقمي"): <mark><https://www.aboutads.info/choices></mark>") الإعلان الرقمي

.أو من خلال مراقبة الخصوصية العالمية https://www.aboutads.info/appchoices<u>.</u>

يُرجى ملاحظة أنه في حالة تعطيل بعض ملفات تعريف الارتباط وتقنيات التتبع (مثل ملفات تعريف الارتباط الوظيفية ن و<br>د .<br>والمُعرِّف الفريد)، فَقد لا تتمكن من الاستفادة الكاملة من جميع ميزات خدماتنا وقد لا تعمل بعض أجزاء الخدمات ۔<br>ہ ر سعرت معربية). تحدد تحسس من المستخدمة المستخدمة التي يورت تحسس وتدريب المستخدمة المستخدمة.<br>بشكلٍ صحيح. فضلاً عن ذلك، لاحظ بأن رفضٍ ملفات تعريف الارتباط وتقنيات التتبع لا يعني أنك لن ترى إعلانات .مرة أخرى عند زبارة خدماتنا. فايبر غير مسؤولة عن فعالية أي خيارات إلغاء مقدمة من جهات خارجية

 **ين لمزيد من المعلومات حول حقوقك وخياراتك، يرج االطالع عىل إشعار الواليات المتحدة و . إشعارخصوصية منطقة االتحاد األورو**

<u>العودة إلى الأعلى</u>

**عرفات الفريدة -معلومات إضافية أنواع تقنيات التتبع والمُ**

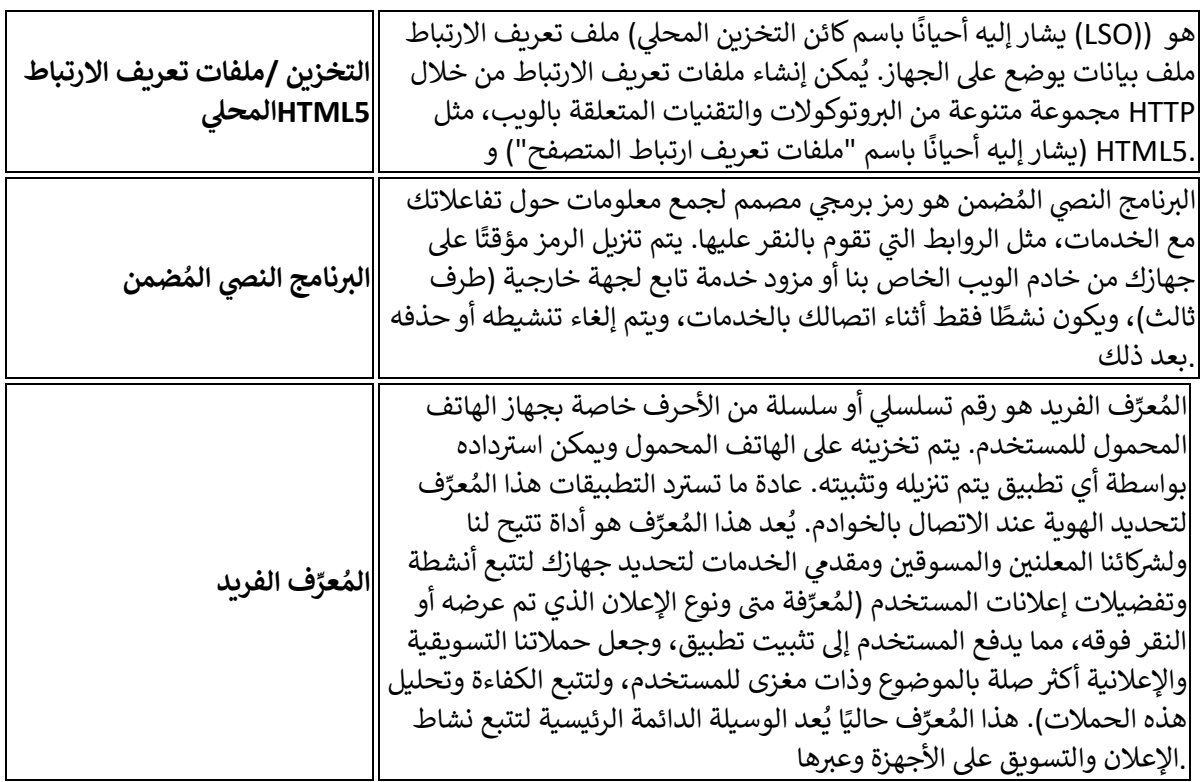

#### العودة إلى الأعلى

**اتصل بنا** 

:لأية استفسارات فيما يتعلق بسياسة الإعلانات وملفات تعريف الارتباط هذه، يرجى الاتصال بنا على

نت متاح عىل • <sup>ر</sup> عرتاإلنت نموذجنا: /**[https://vb.me/ContactUs.](https://vb.me/ContactUs/ar) التطبيق "اتصل بنا"باستخدام نموذج** • **ف ي**  • **ون [com.viber@privacy](mailto:privacy@viber.com) :عن طريق ال تيد اإللكت <sup>ر</sup> ي**  • **ون :عن طريق ال تيد اإللكت <sup>ر</sup> ي** 

Viber Media S.à r.l., Attention: Privacy Policy Administrator 2, rue du Fossé, L-1536 Luxembourg, Grand Duchy of Luxembourg.

العودة إلى الأعلى

في حالة قراءة هذه السياسة بأي لغة أخرى غير اللغة الإنجليزية، فإنك توافق على أنه في حالة وجود أي  .اختلافات، فإن النسخة باللغة الإنجليزية هي التي ستسود

**سياسة خصوصية فاي تأغسطس 2023** PDF سياسة الخصوصية الحالية إصدار

**سياسة ملفات تعريف [االرتباط\\_فاي ت2023](https://www.staging.viber.com/app/uploads/Ads%5e0Cookies-Policy-AR-June-2023.pdf)** سياسة ملفات تعر يف االرتباط السابقة للعام 2023

<mark>2022</mark> سياسة ملفات تعريف الارتباط السابقة للعام 2022 سياسة ملفات تعريف ارتباط فايبر

**2021**[سياسة ملفات تعريف االرتباط السابقة للعام 2021](https://www.staging.viber.com/app/uploads/Viber-Ads-Cookies-Tracking-Technologies-Policy-2021-AR.pdf) **سياسة ملفات تعريف االرتباط فاي ت**

<mark>2019</mark>سياسة ملفات تعريف الارتباط السابقة للعام 2019 <u>سياسة ملفات تعريف الارتباط فايبر</u> **2018**[سياسة ملفات تعريف االرتباط السابقة للعام 2018](https://www.viber.com/app/uploads/Cookies-and-Tracking-Policy-2018.pdf) **سياسة ملفات تعريف االرتباط فاي ت 2016**[سياسة ملفات تعريف االرتباط السابقة للعام 2016](https://www.viber.com/app/uploads/vibercoockies2016-1.pdf) **سياسة ملفات تعريف االرتباط فاي ت**